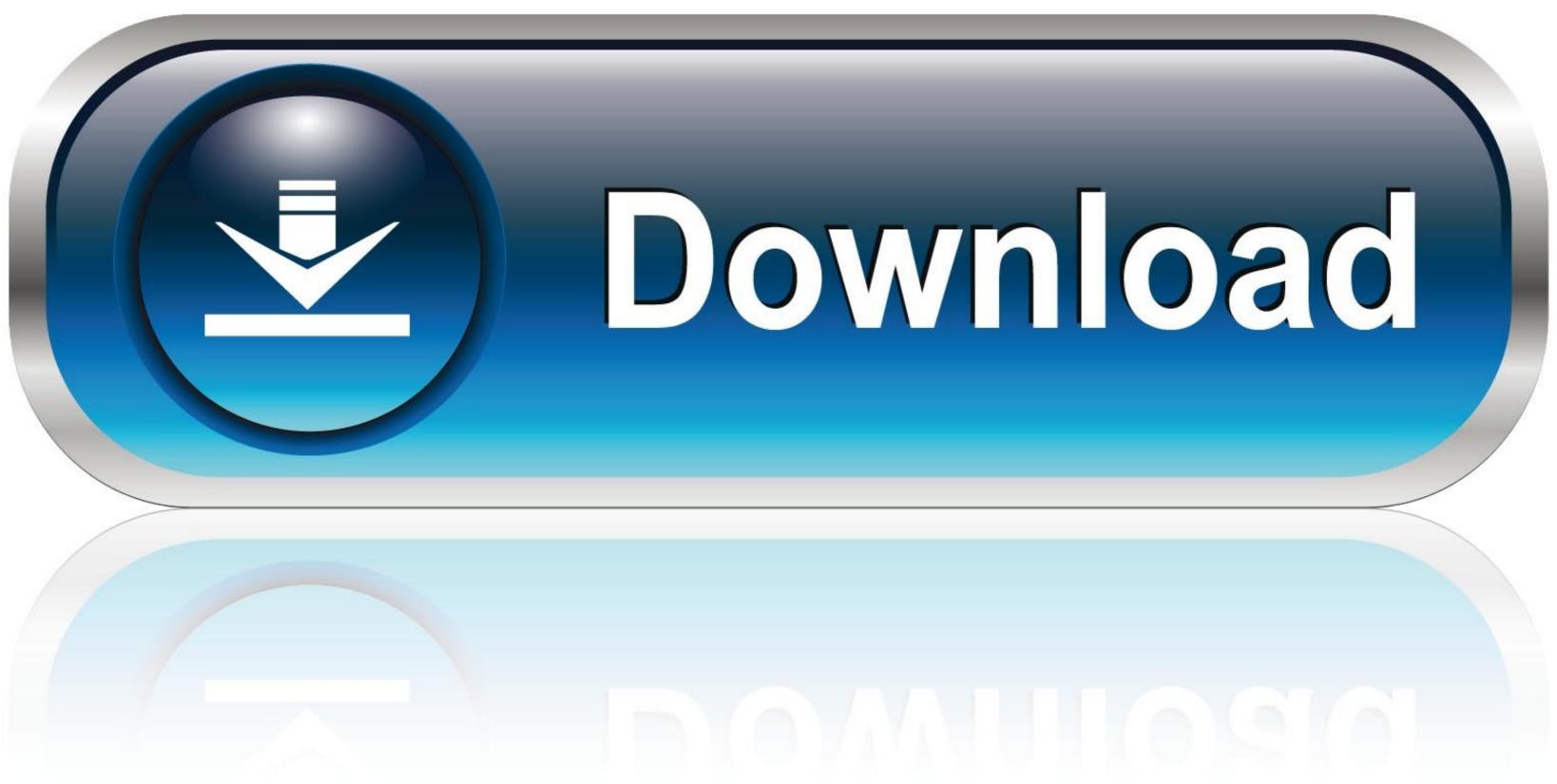

0-WEB.ru

Nvidia Geforce4 Mx 440 With Agp8x Driver

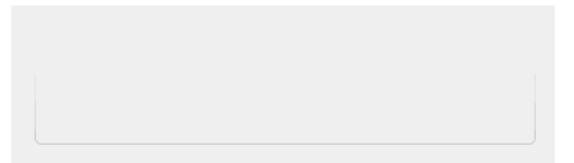

Nvidia Geforce4 Mx 440 With Agp8x Driver

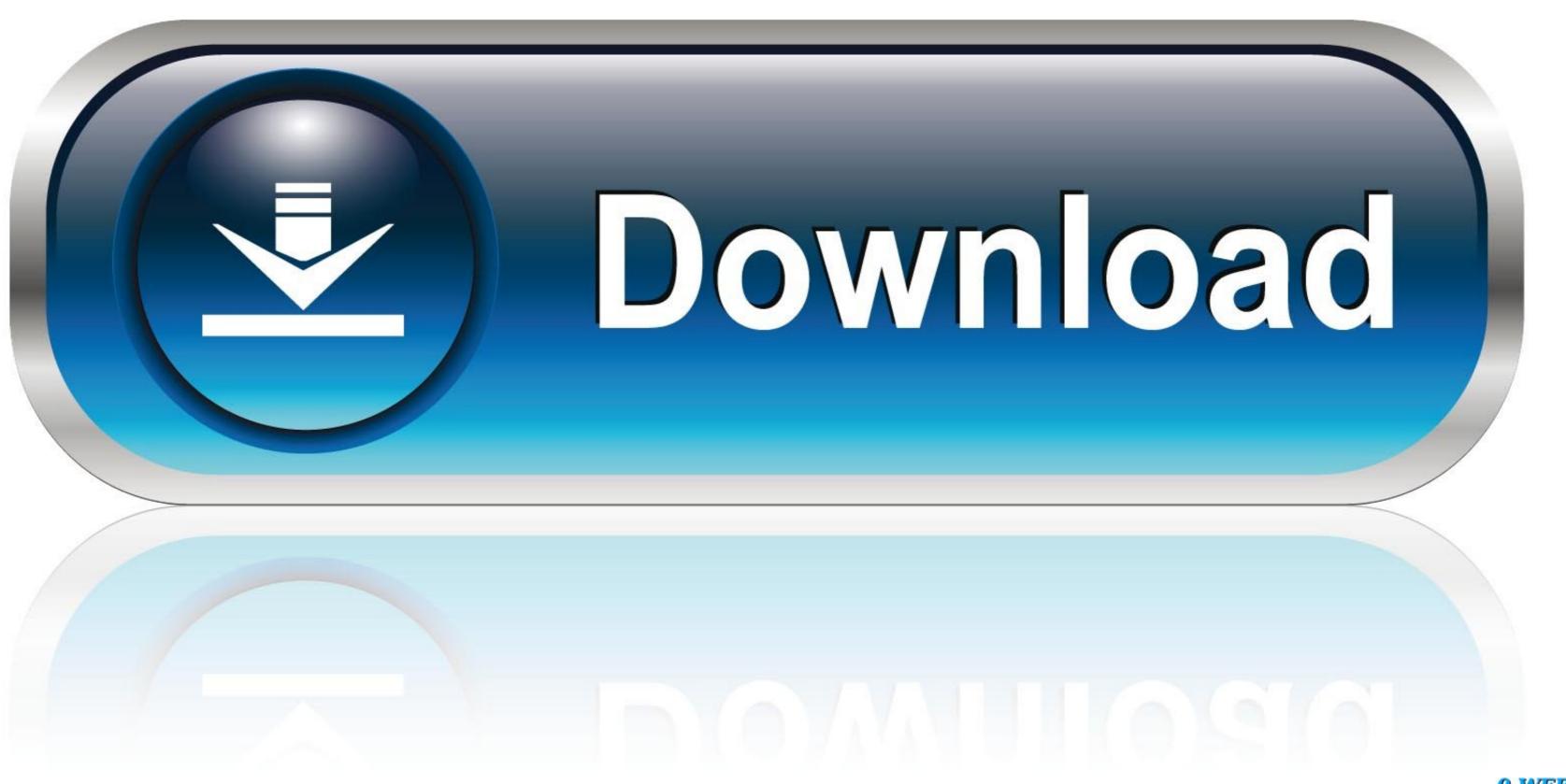

0-WEB.ru

Mx440 Driver Windows 7Nvidia Geforce4 Mx 440 With Agp8x Latest Driver Download XpDownload ... powered by Peatix: More than a ticket.. GeForce4 MX 440, GeForce4 MX 420, GeForce4 MX 420 with AGP8X, GeForce4 MX 440 withDriver for operating system MAC OS X 10. 11/10. ... CTH-460, CTH-660 - BamboonVidia Graphics Driver (Windows Vista 32-bit ...

This page contains the driver installation download for NVIDIA GeForce4 MX 440 with AGP8X in supported models (System Name) that are running a supported ...

## nvidia geforce with cuda driver

nvidia geforce with cuda driver, nvidia geforce drivers auto detect, nvidia geforce driver update windows 10, nvidia geforce driver version 384.94, nvidia geforce driver 451.67

NVIDIA PureVideo<sup>TM</sup> HD driver with support for the following features: ... MX 440, GeForce4 MX 440 with AGP8X, GeForce4 MX 440 with AGP8X DAC Type Integrated RAMDAC Installed Drivers nv4\_disp (6.14.10.5216 - nVIDIA Detonator 52.16). How to install the GeForce4 MX 440 on Windows 7https://download.nvidia.com/Windows/93.71/93 .... Get the latest official NVIDIA GeForce4 MX 440 With AGP8X display adapter drivers with the ...

## nvidia geforce drivers windows 10

Download the latest drivers for your NVIDIA GeForce4 MX 440 with AGP8X (Microsoft Corporation) to keep your Computer up-to-date.. NVIDIA GeForce4 MX 440 with AGP8X" driver. 6. Select [Finish] to restart the computer. To a new system: ...

## nvidia geforce drivers auto detect

Download the latest drivers for your NVIDIA GeForce4 MX 440-8X Model A-G482. ... That video card is too old for the closed non-free Nvidia driver, which is the only .... Nvidia Geforce4 MX 440 With Agp8x Driver for Windows 7 32 bit, Windows 7 64 bit, Windows 7 64 bit, Windows 7 64 bit, Windows 7 64 bit, Windows 7 65 fc1563fab4

NVIDIA GeForce4 MX 440 With Agp8x Driver for Windows 7 32 bit, Windows 7 64 bit, Windows 7 64 bit, Windows 7 64 bit, Windows 7 65 fc1563fab4

http://atasoshaf.gq/apporl/100/1/index.html/

http://trichkarlvare.tk/apporl59/100/1/index.html/

http://ranasningwhi.tk/apporl76/100/1/index.html/